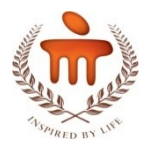

# **Computed Tomography techniques for the evaluation of Intestine**

**Understanding the imaging of abdomen and its interpretation**

**Manjunath K N, PhD**

**Faculty in Computer Science and Engineering, Manipal Academy of Higher Education (Formerly Consultant, SIEMENS Healthineers, India and Germany), knm\_mit@yahoo.com ORCID - 0000-0001-8239-4047**

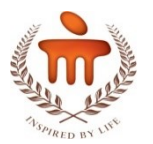

### **Presentation outline**

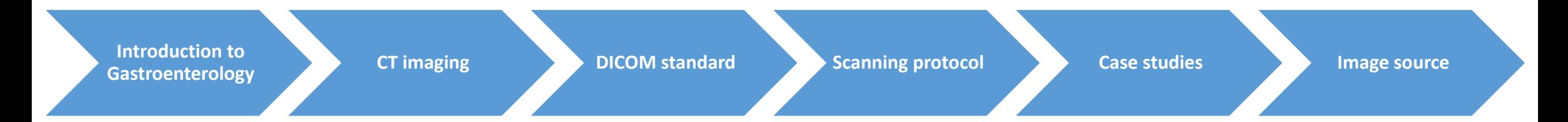

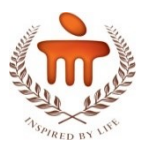

#### **Discipline and domain**

CT imaging is used to find abnormalities in intestine. The clinical task includes Radiology, Gastroenterology and Medical Image Processing disciplines.

### **Case study**

Colon polyp analysis using CT images is discussed.

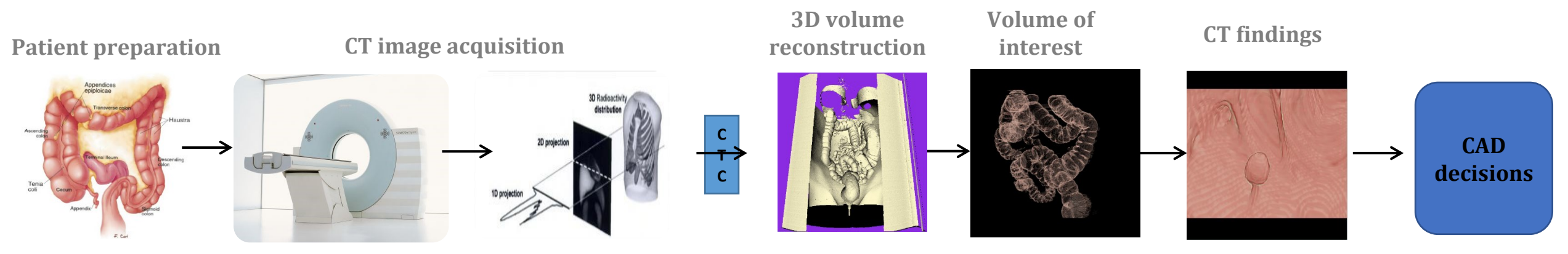

**Fig 1.** CT imaging workflow from patient preparation to diagnosis (Image source: Sliesenger [1], SIEMENS [2], Kalender [3])

#### **Objective**

Measurement of polyps in intestine

### **Imaging modality**

8/10/2021 3 Computed Tomography and Magnetic Resonance Imaging

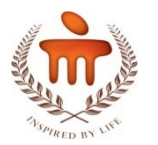

### **Introduction (2/3) – Polyps and colon cancer**

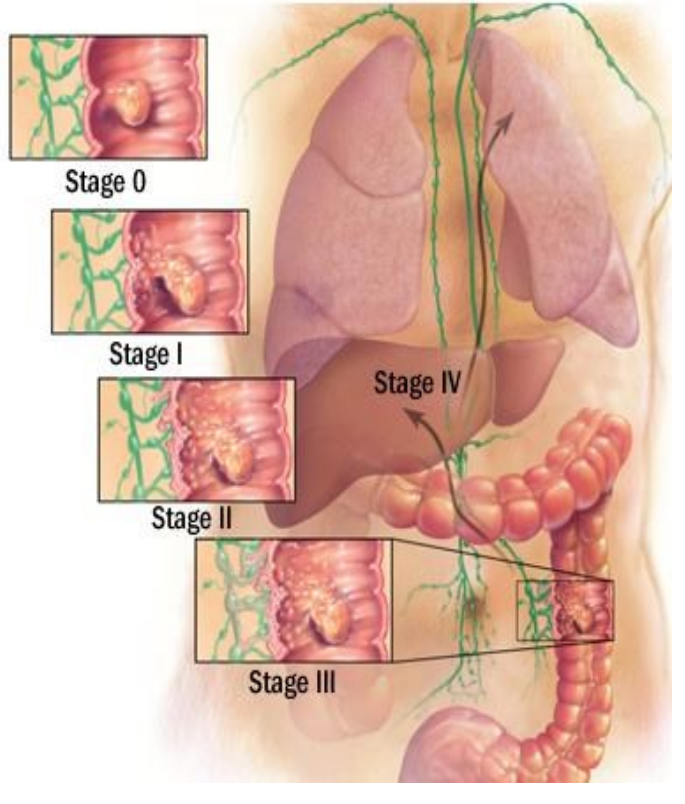

**Fig 2.** Different segments of Large Intestine and cancer stages (www.mayoclinic.com)

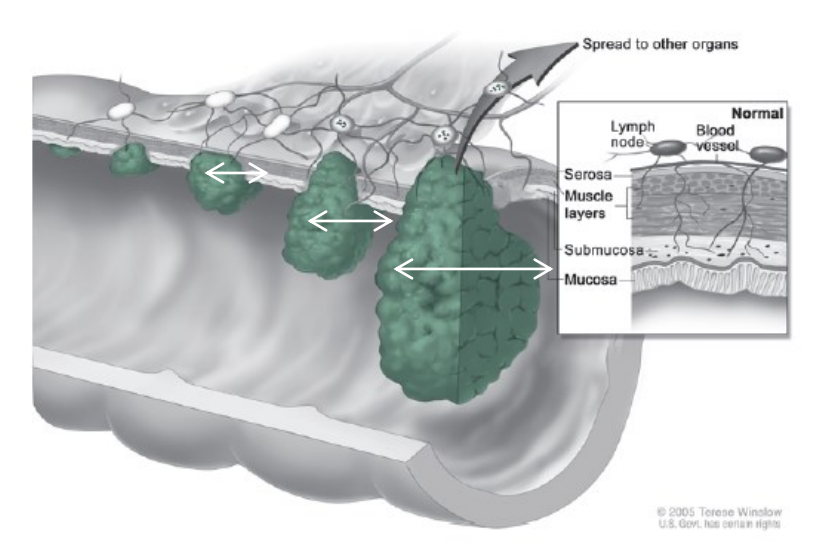

Growth of smaller polyps into colon cancer (Terese winslow)

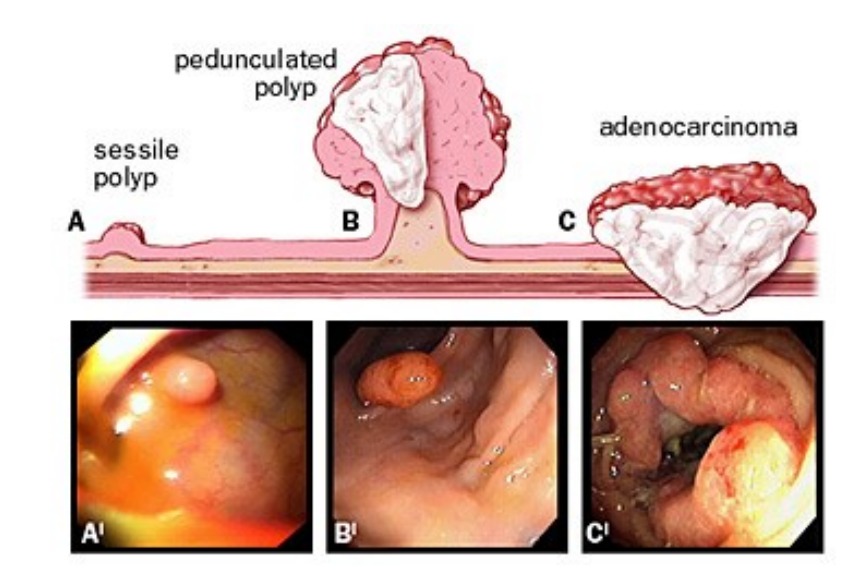

Graphical illustration of polyp growth (John Hopkins Cancer center)

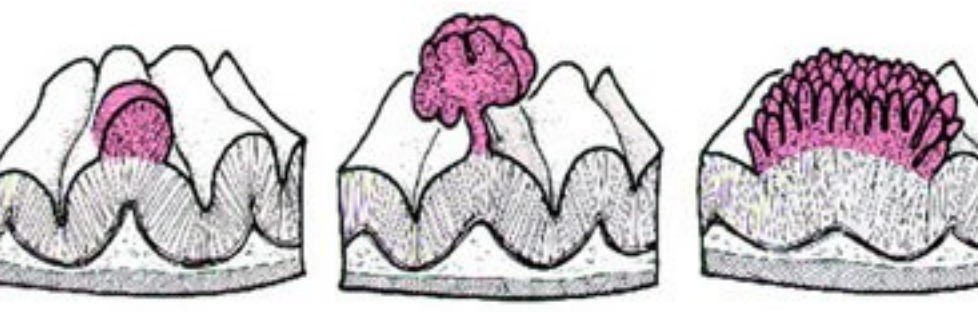

**Hyperplastic polyp** 

Tubular adenoma

Villous adenoma

Microscopic view of the polyp (www.altair.chonnam.ac.kr)

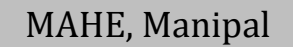

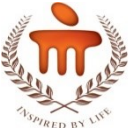

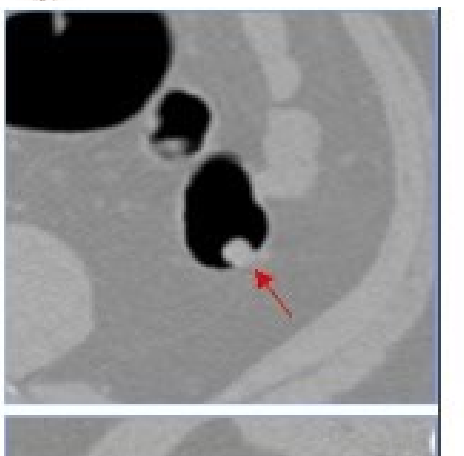

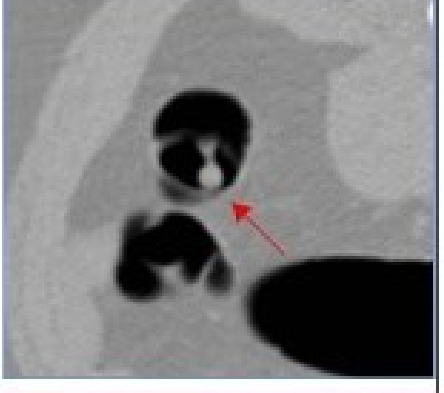

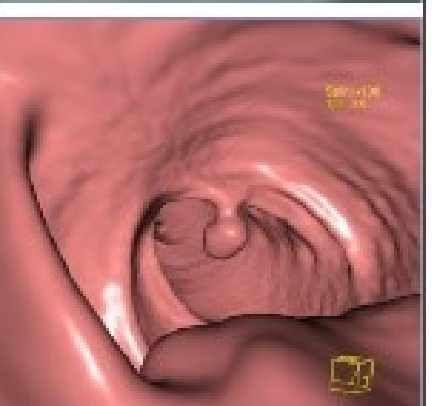

8/10/2021 5

### **Introduction (3/3) – Polyp diagnosis**

- CT Colonography is the imaging technique used to find the polyps of large intestine.
- It is a replacement for the conventional colonoscopy method which is invasive and painful.

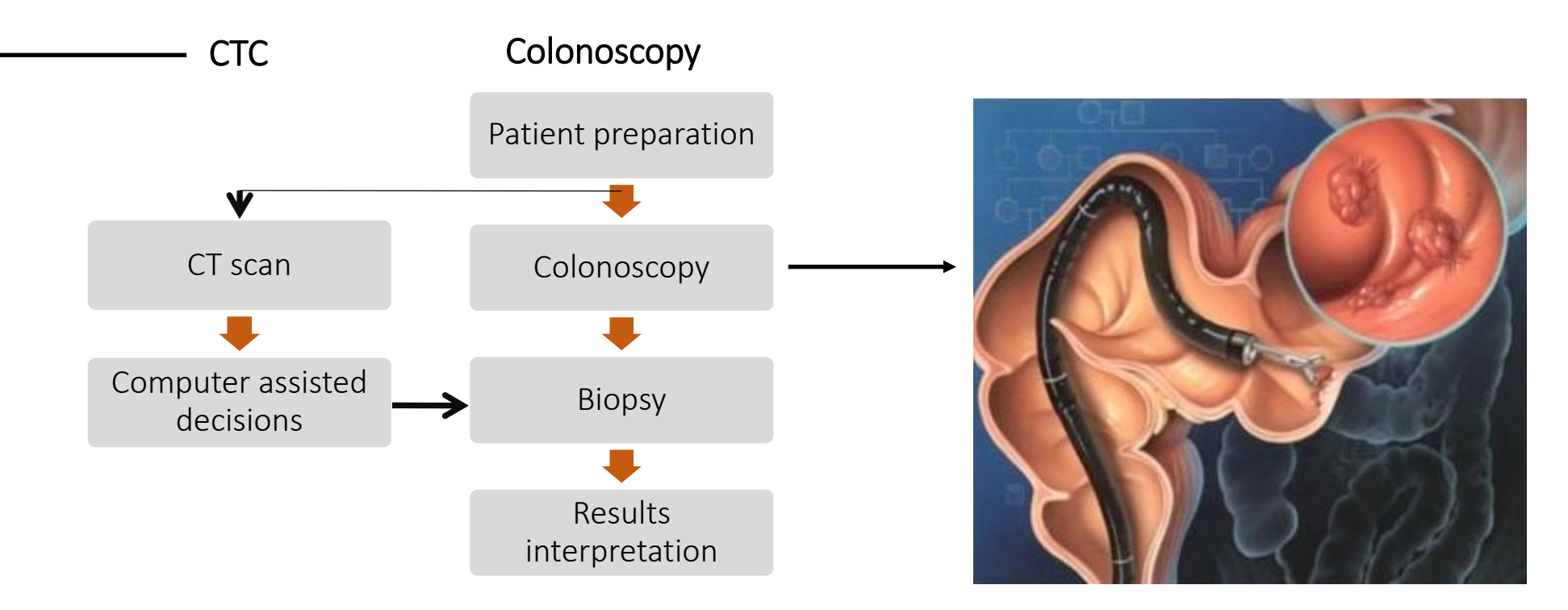

**Fig 3.1.** CT Colonography and the Colonoscopy procedure workflow (www.journey-with-crohnsdisease.com)

©Manjunath K N

**Fig 3.2:** Small polyp in the intestine shown on 2D MPR and the 3D volume rendered image (www.journey-with-crohns-disease.com)

#### MAHE, Manipal

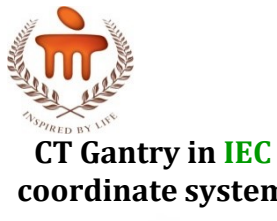

# **CT imaging (1/7) – Image acquisition**

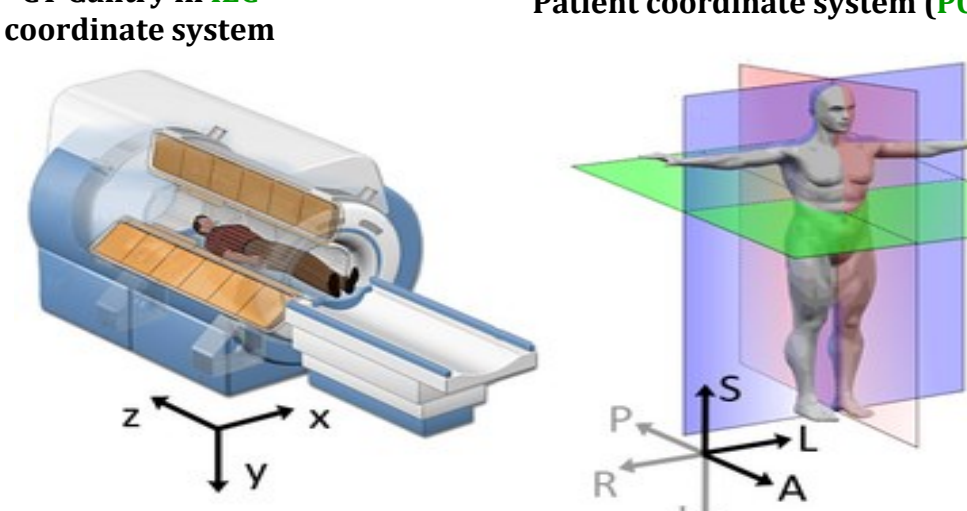

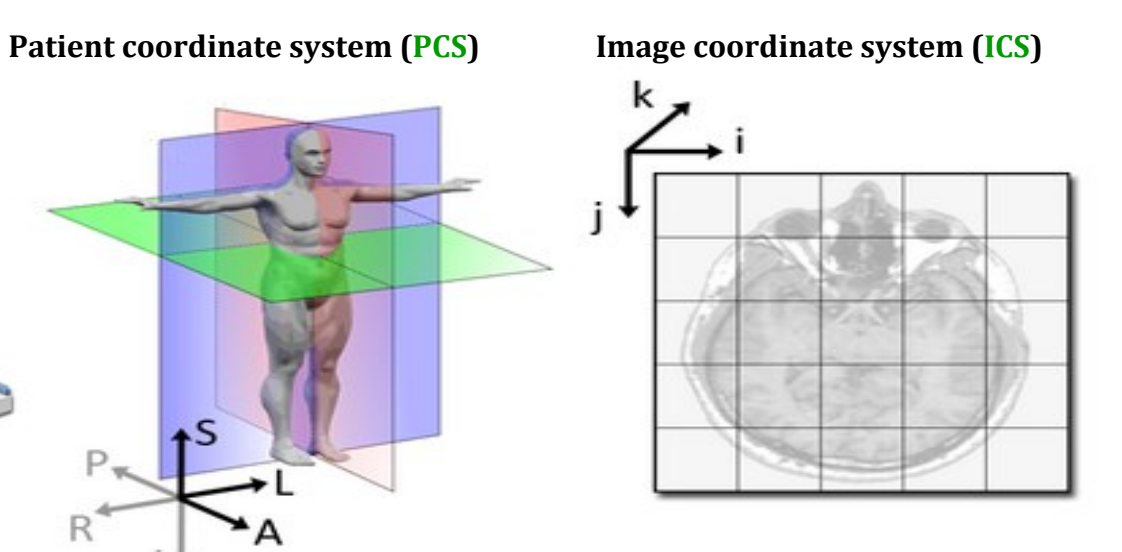

```
Axis representation
z = S = k,
Y = P = j,
x = L = i
```
Axis between coordinate systems conversion is done using transformation matrices (*A.x=B*)

**Fig 4.1:** Representation of patient in difference coordinate systems

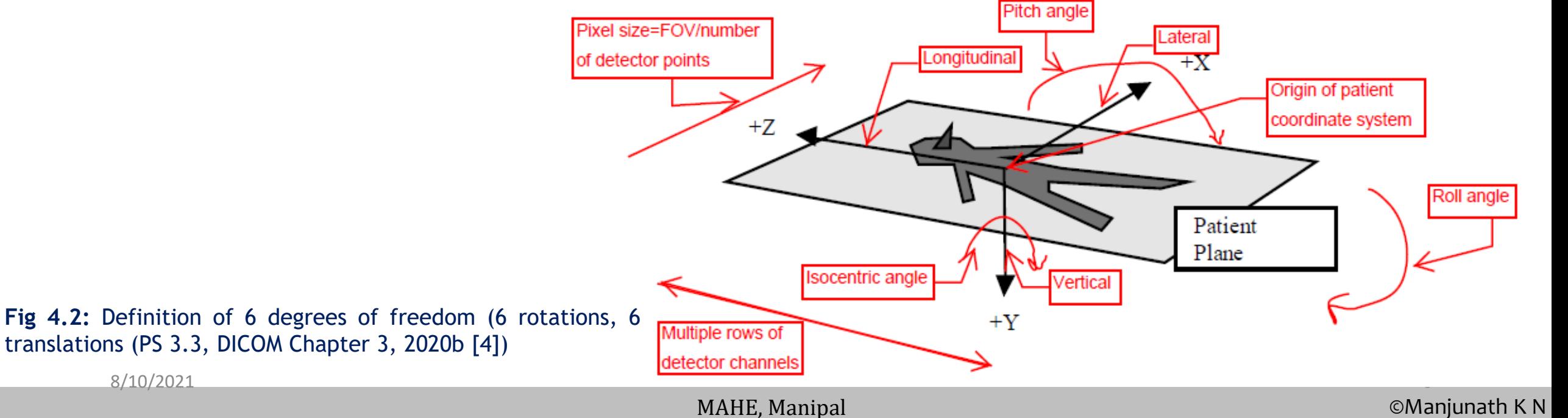

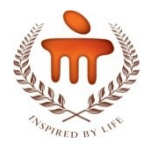

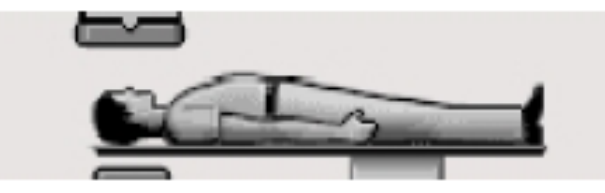

Recumbent - Head First - Supine

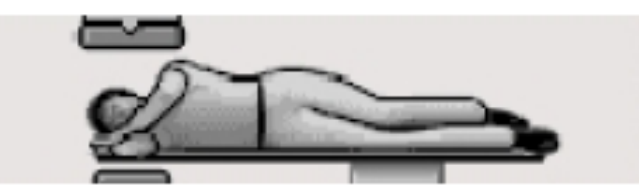

Recumbent - Head First - Decubitus Right

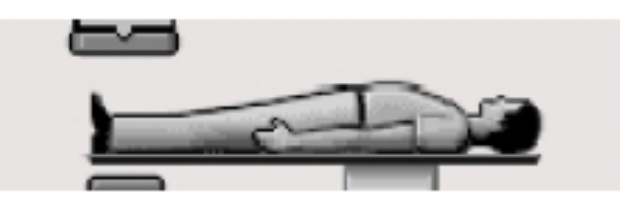

Recumbent - Feet First - Supine

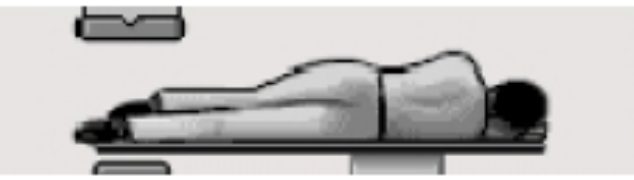

Recumbent - Feet First - Decubitus Right

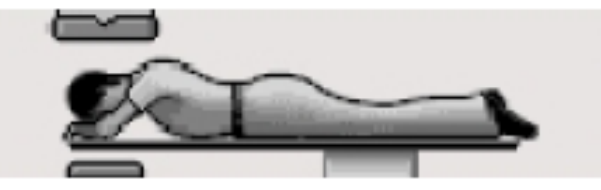

Recumbent - Head First - Prone

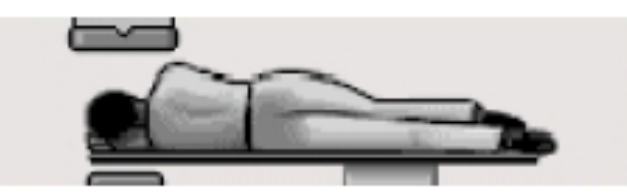

Recumbent - Head First - Decubitus Left

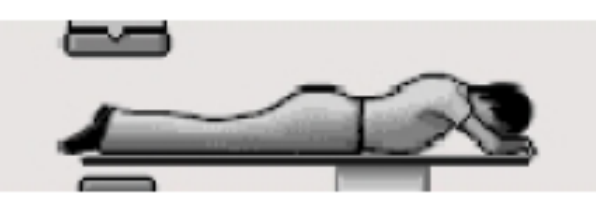

Recumbent - Feet First - Prone

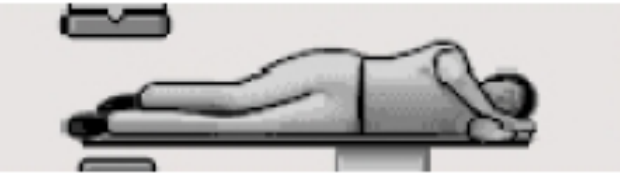

Recumbent - Feet First - Decubitus Left

MAHE, Manipal

based on the clinical task.

Patient position is determined

- In Head First positions, head is near to the rotating CT gantry.
- In Feet First positions, the feet is near to the rotating CT gantry.
- These positions are defined as per the IEC coordinate system.
- This is employed in CT, MRI, PET and US modality.
- To avoid body movement, a fixation device is usually used.
- For abdomen scan, HFS, HFP, FFS and FFP positions are employed.

©Manjunath K N

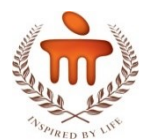

### **CT imaging (3/7) – Analogy of slicing the anatomy**

**Z** axis **EXECUTE:**  $\frac{1}{2}$   $\frac{1}{2}$   $\frac{1}{2}$   $\frac{1}{2}$ 

Row 64

But the 256 mm Detector row 22 Detector row 1 Rows  $= 64$ Scan Length=256 mm Slice Thickness= 256/64 = 4mm

Detector row ' Detector row 2 $\epsilon$ 

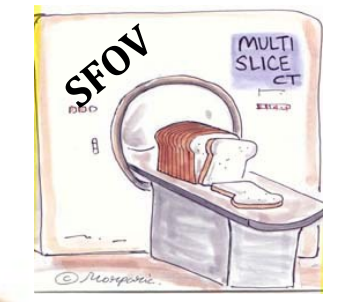

**Fig 6.** Slicing the 3D anatomy into 2D axial plane

**Single slice:** When one bread **slice** is cut from one knife at a time.

4mm quantity represents digitized version of cross section (slice thickness = 4mm)

**Multi slice:** When multiple bread **slices** are cut from multiple knives at a time.

The volume under scan which is spanned across all the slices (like the Tutti frutti in all bread slices)

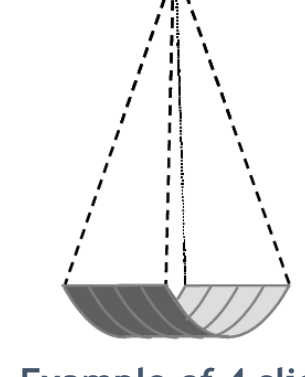

**Example of 4 slices**

**(0,0,0)**

Vertical

**+z**

**+y**

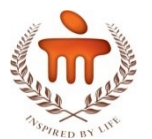

### **CT imaging (4/7) – Scanning parameters**

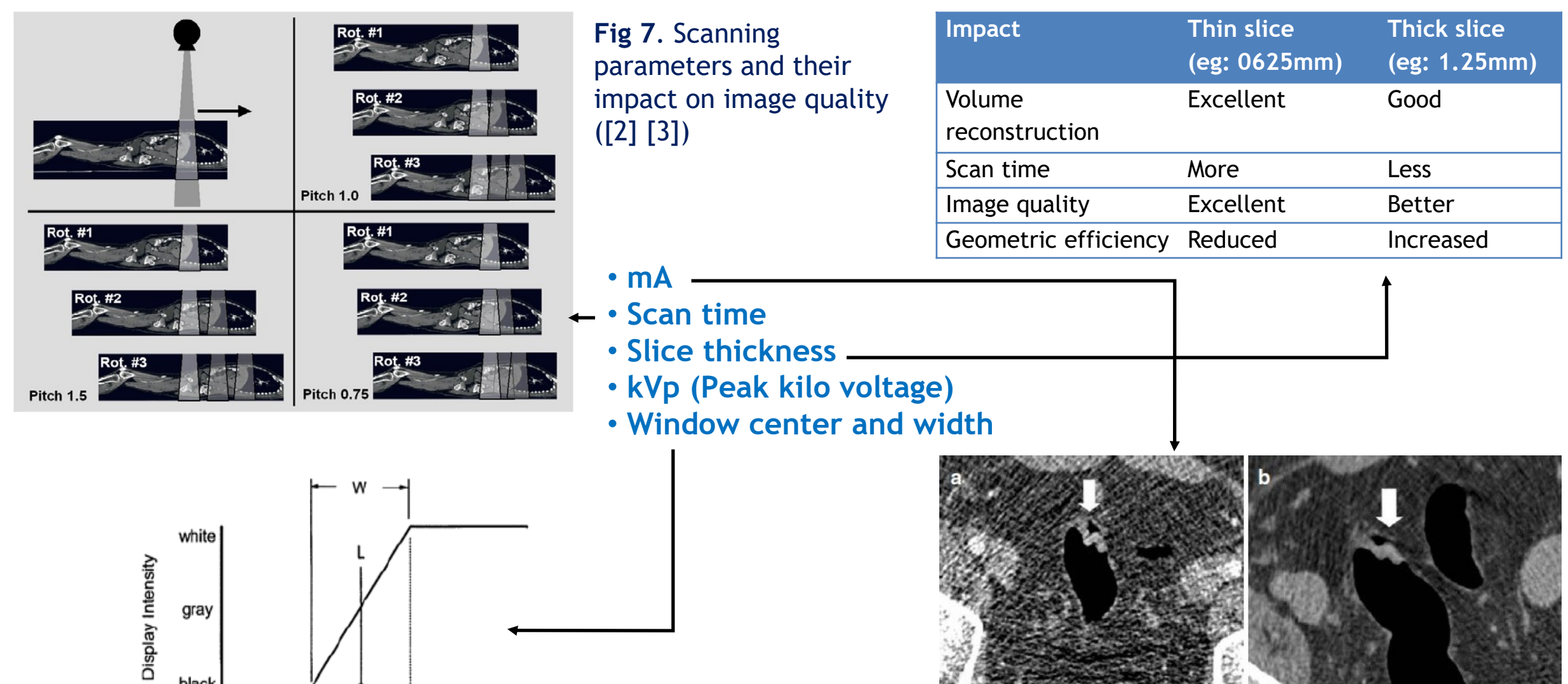

Less mA, more noise(Philippe Lefere, et.al [5])

MAHE, Manipal

black

 $-1000$ 

P,

 $P_{2}$ 

CT Number

 $+3000$ 

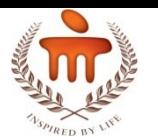

# **CT imaging (5/7) – Projections to pixel**

**Fig 8.** Conversion of projection data to pixels in **(1)** X-RAY TUBE 2D (source: Wili Kalender) Projection data **SCAN 90** Convolution back projection / **Substance HU** Iterative Reconstruction Air  $-1000$ **(2)** CT numbers Fat -120 Detector HU = CT \* rescale slope + y intercept Water 0 Arren Muscle +40 DETECTOR MODON **(3)** (-1024 to +3072 scale) Hounsfield Unit Contrast +130 **pixel value** = 0 if CT number  $\leq C - 0.5 - \frac{w-1}{2}$ **Substance CT numbers** Bone +400 pixel value =  $(x - \frac{c - 0.5}{w - 1} + 0.5) * (ymax - ymin) + ymin$ <br>pixel value = 255 if CT number >  $C - 0.5 + \frac{w - 1}{2}$ Air 24 **(4)** Fat 904 white Water 1024 Display Intensity **(5)** Muscle 1084 gray Pixel Contrast 1154 black Bone 1424 P,  $P_{2}$  $+3000$  $-1000$ CT Number  $\textit{keV} \Rightarrow \mu_t(x,y,z) \xrightarrow{\mu_t - \mu_w} \textit{CTnumber}(x,y,z) \xrightarrow{\textit{CT*}m+intercept} \textit{HU}(x,y,z) \xrightarrow{\textit{HU-P1}} \textit{s2}^{i-1} f(x,y)$ 8/10/2021  $1<sub>0</sub>$ 

©Manjunath K N

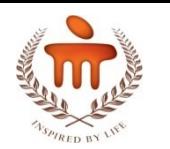

# **CT imaging (6/7) – Varying the window settings**

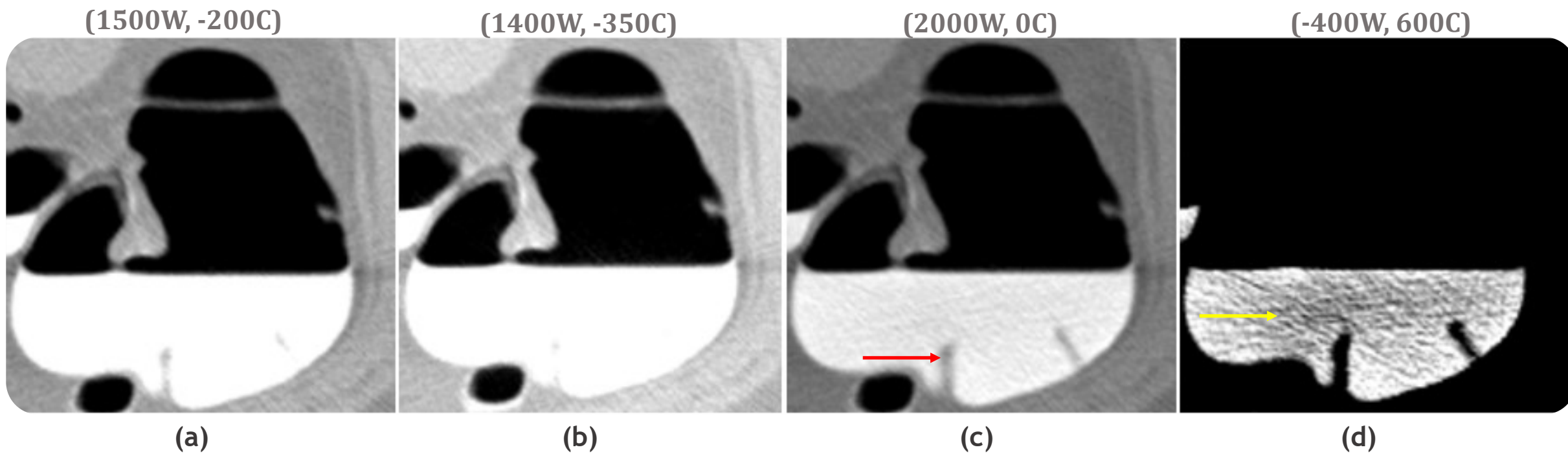

**Fig 9:** The floating oral contrast which appears as white color pixels. Colonic structures are submerged in it. They are visible with difference window values. **d)** Shows the fecal matter traces which appear as noise within the contrast.

- Window values (window center C and windows width W) can be varied to see the desired Hounsfield values (HU).
- Not all 4072 HU values can be simultaneously displayed on monitor due to limit in intensities display.
- Anatomies are predominantly visible with specific W, C.

8/10/2021 11

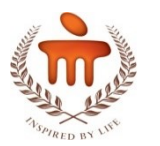

### **CT imaging (7/7) – Imaging artifacts**

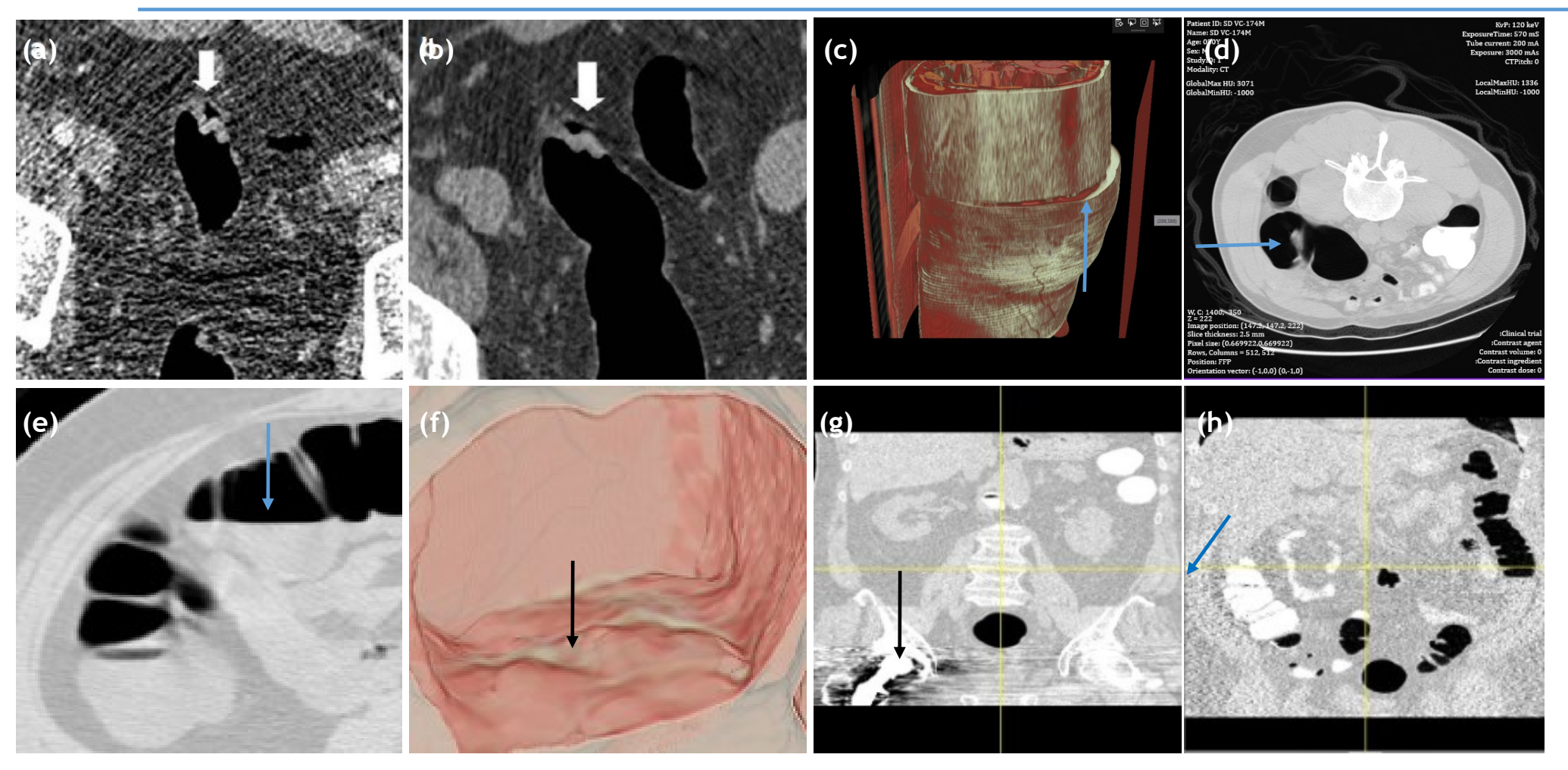

12 **Fig 10:** The artifacts in abdominal imaging. They lead to bad diagnostic quality images. **a)** Quantum noise due to less photons, **b)** Quantum noise is reduced with proper mA, **c)** Sudden drift in the image position due to a quick body movement during CT scan, **d)** Motion artefact, fuzzy boundary can be observed near the Hasutral fold, **e, f)** Partial volume effect due to overlapping intensities of multiple objects, hence cannot differentiate the undigested food and the polyps, **g)** streak artifiact, **h)** patient body outside the scan field of view 8/10/2021

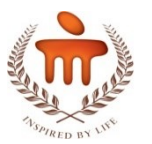

### **DICOM protocol**

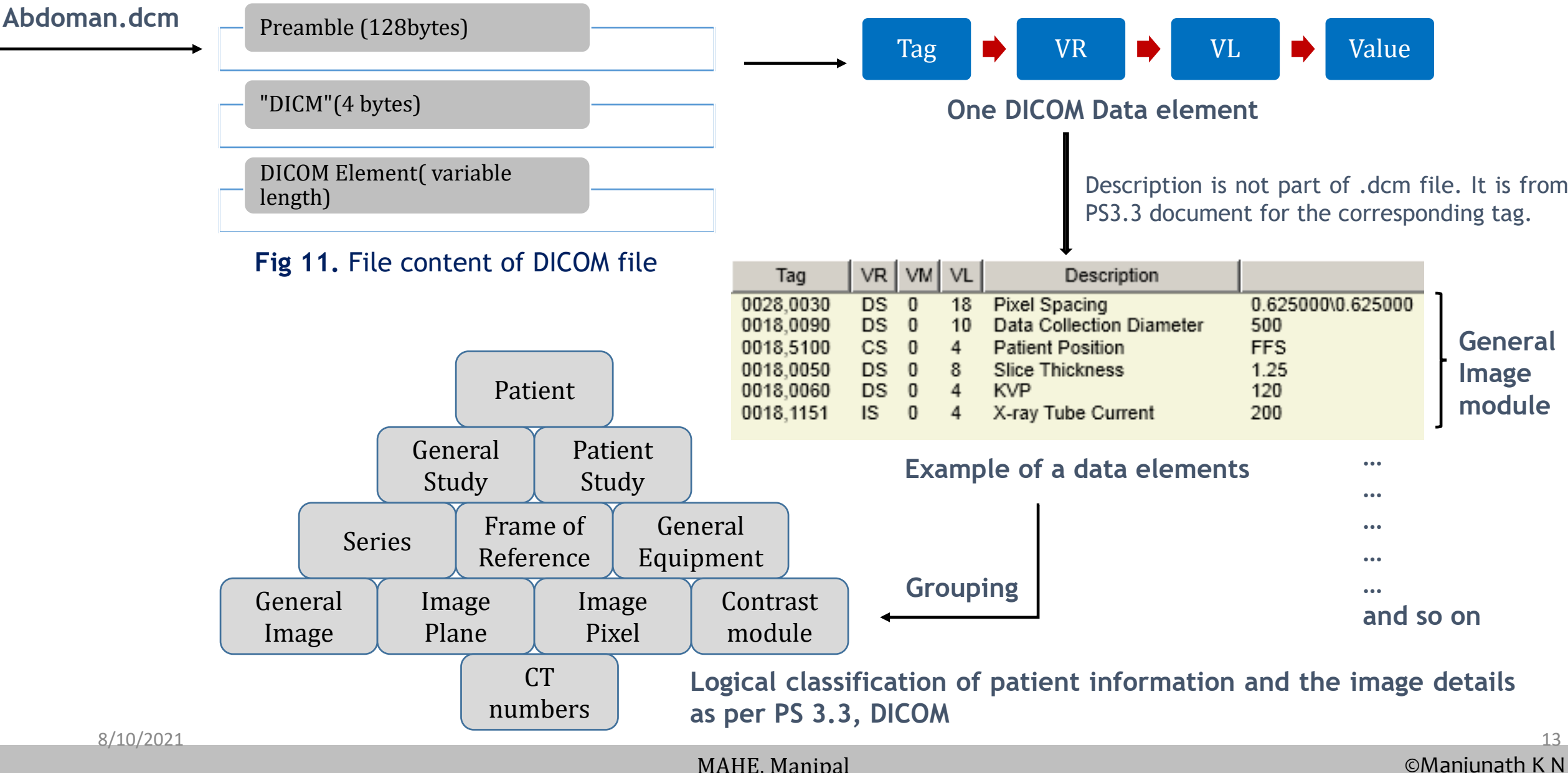

MAHE, Manipal

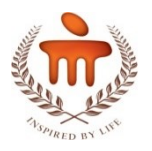

### **Abdomen scan steps**

- 1. Patient preparation (Oral contrast Mannitol)
- 2. Patient positioning + Intravenous Contrast administration (Iopromide solution)
- 3. CT scanogram (topogram) for defining **S**can **F**ield **O**f **V**iew (along x and z axis)
- 4. Review SFOV
- 5. Image acquisition in HFS and HFP
- 6. Approval and interpretation
- 7. Archival to PACS
- **Scan phases**
- Arterial
- Portal venous
- Delayed

**(based on clinical task)**

#### • **Window center and width = W:2000, C:0** • **CTDI**  $\sqrt{2}$  **d**  $\sqrt{2}$  **d**  $\sqrt{2}$  • Pre contrast

• **Effective dose = ~6 mSv**

 $\cdot$  **mA**  $= 200$  **mA** 

**"Perfect balance between the exposure parameters**

**gives the good image quality and the values are task**

- Walter Huda, MD, Medical University of South Carolina

**dependent and the geographical regions"**

(https://doi.org/10.1007/s40134-014-0080-x)

**For a colon scan, on an average,**

- **Slice thickness = 0.5 mm to 1 mm**
- **kVp (Peak kilo voltage) = 120 Kv**
	-
	-
	-

*Varying* $kVP \alpha \mu$  **<b>[** CTNumber  $(m, n, p) \longrightarrow HU(m, n, p) \longrightarrow f(m, n, p)$  ]

8/10/2021 14

#### MAHE, Manipal

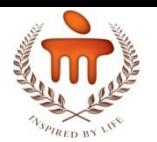

### **Case studies (1/5) – Different phases CT acquisition**

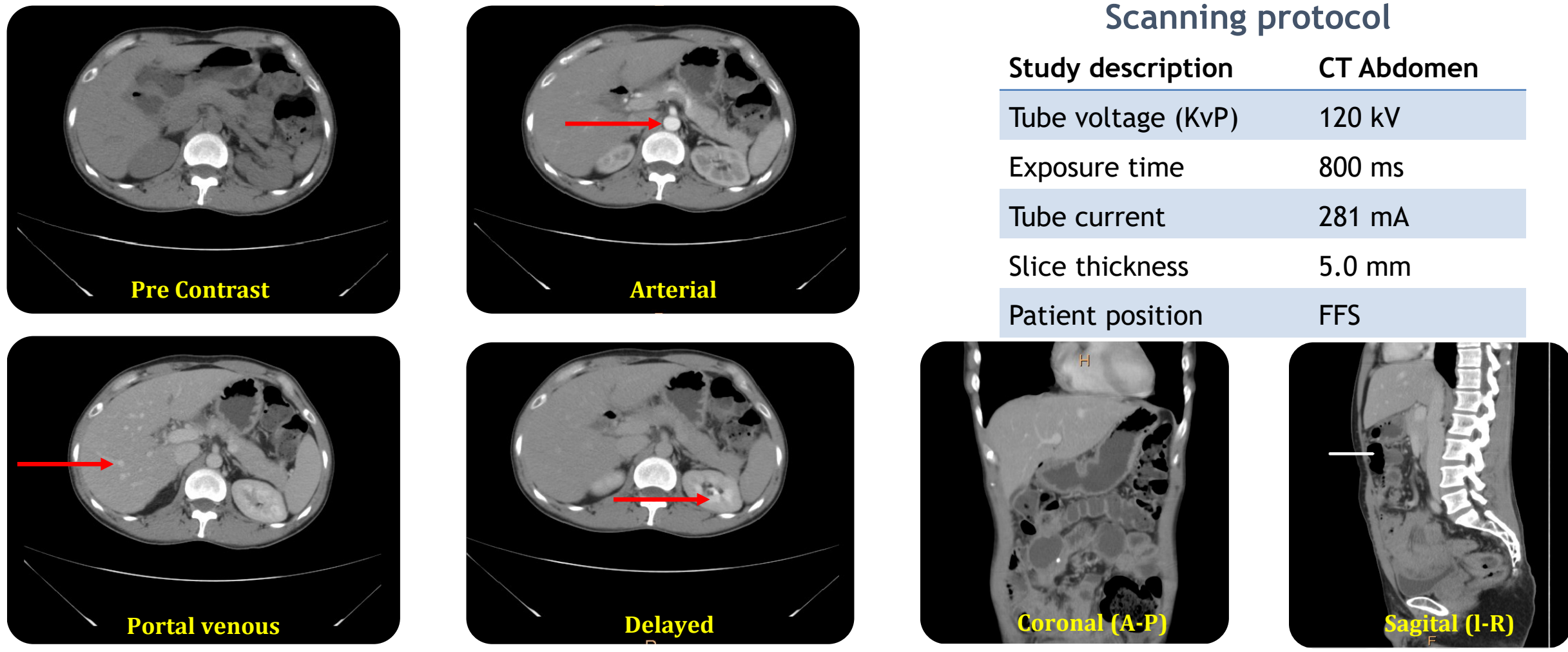

**Fig. 12:** Different phases of abdominal CT scan (axial views and other MPR planes). Tissues which absorb oral contrast at different time shows the different HU. Arteries are predominantly visible in arterial phase. Hepatic veins are more visible in portal venous phase (Image source: Kasturba Hospital, Manipal).

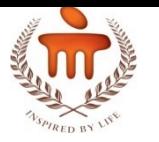

### **Case studies (2/5) – Different clinical cases**

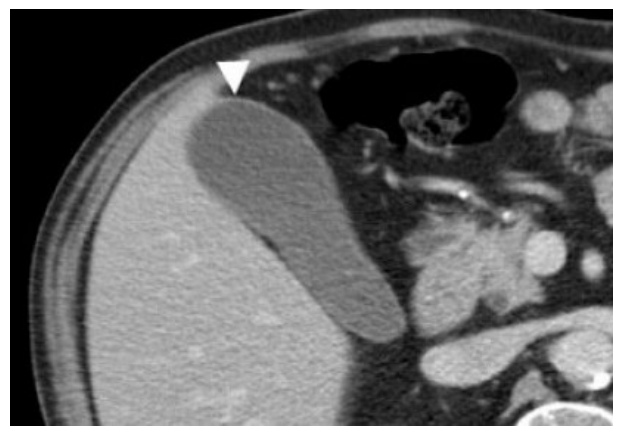

**Normal gall bladder (www.radiologyassistant.nl)**

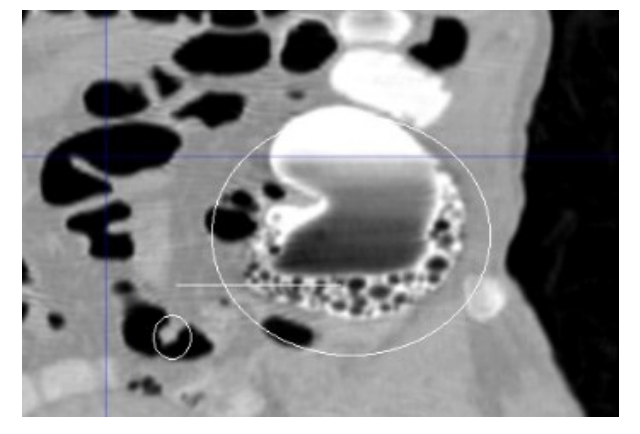

**Untagged fecal matter and air**

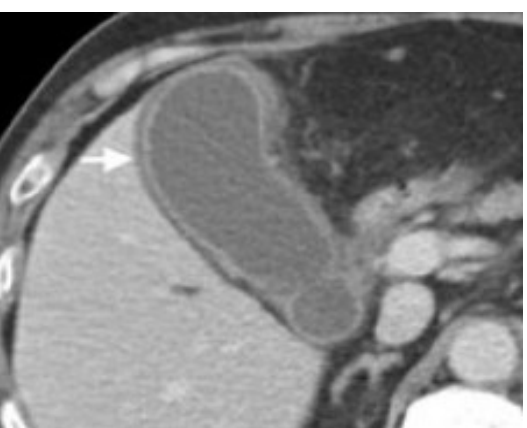

**Abnormal gall bladder (www.radiologyassistant.nl)**

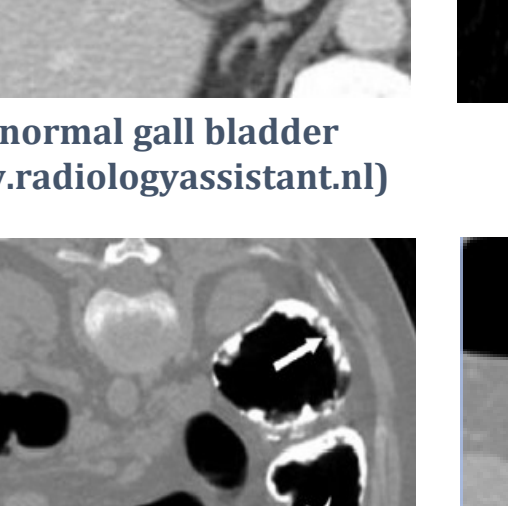

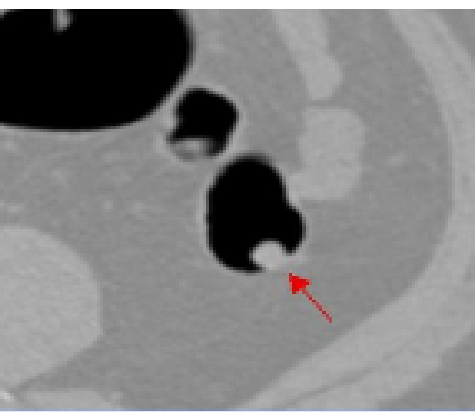

**Polyp on Haustral fold**

**Inflammations (www.Crohnsdisease.com)**

**Fig 13:** Difference cases of colon abnormalities (on axial and coronal images)

**Polyp growth (Radiographics Journal, RSNA)**

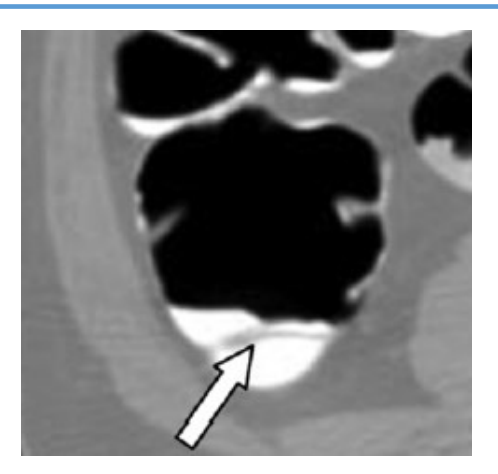

**Submerged Haustral fold (Source: Wenli Cai [7])**

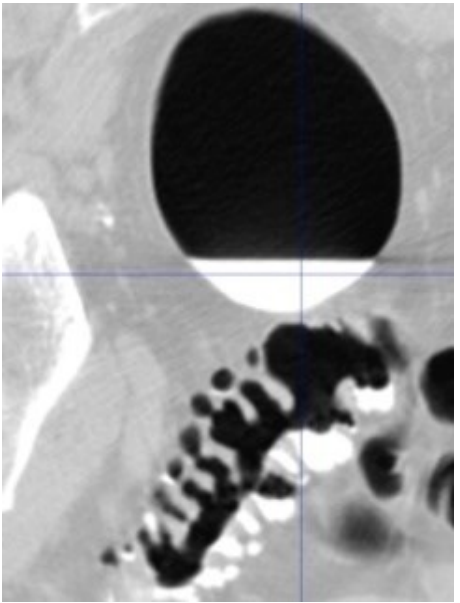

**Floating oral contrast**

8/10/2021 16

#### MAHE, Manipal

©Manjunath K N

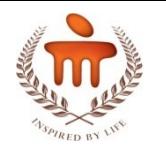

### **Case studies (3/5) – Different cases of CT colonography**

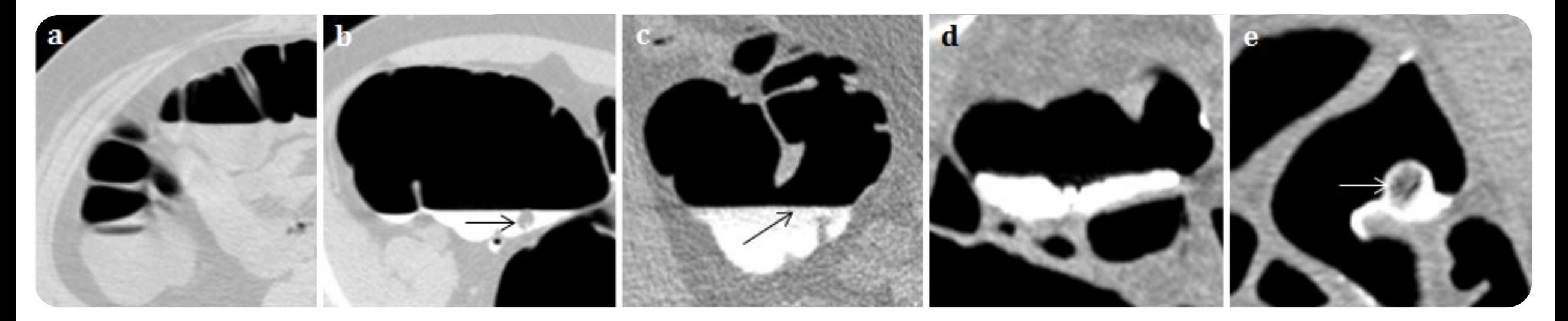

**Fig 14.** Different clinical cases of CT colonography technique. Fecal tagged images viewed with window values W,C = 1400, - 350 (https://shodhganga.inflibnet.ac.in/handle/10603/180708)

**(a)** Plain CT where the colonic structures, undigested food, fecal matter and other debris cannot be differentiated due to uniform HU.

- **(b)** Full dose colon preparation which shows a submerged polyp and homogeneous HU for contrast.
- **(c)** Medium dose which shows heterogeneous HU near air-contrast boundary.
- **(d)** Homogenous HU of tagged fecal material due to absorption of oral contrast
- **(e)** Tagging agent removed completely and the polyp surrounded by tagged fecal material.

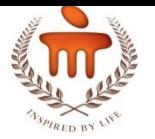

### **Case studies (4/5) – Different cases in CT Colonography**

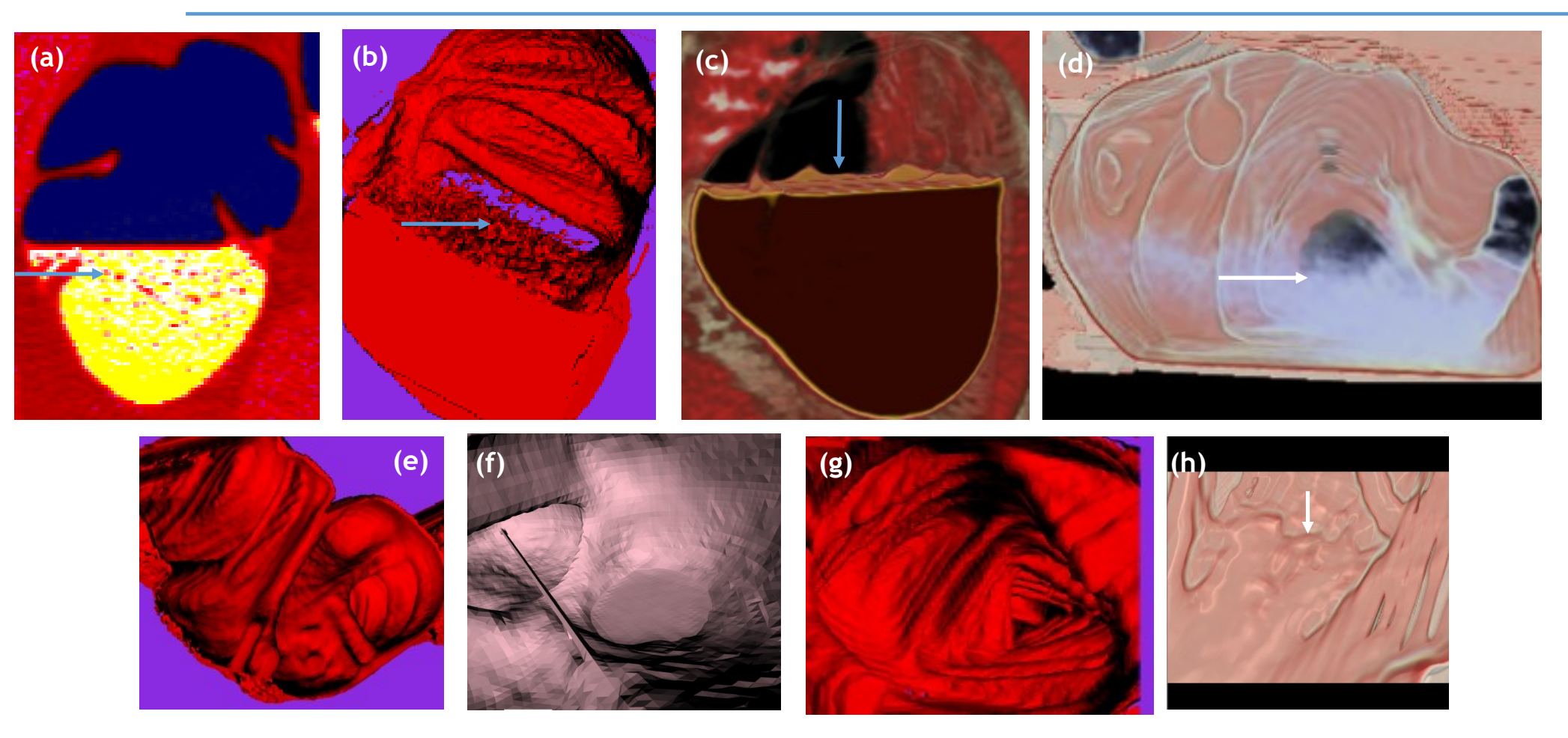

**Fig 15.** Different clinical cases of virtual colonoscopy technique.

(a, b) The floating fecal traces appears as noise near the air-contrast boundary on axial MPR and surface rendered image

- (c) On direct volume rendered image
- (d) The CO2 used for distending the colon appears as cloud patches on direct volume rendered image
- 8/10/2021 18 (e) The Splenic flexure cross section, (f) A needle, (g) Transverse colon, (f) Similar to (a)

MAHE, Manipal

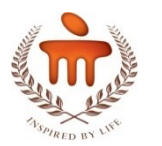

### **Case studies (5/5) – Visualization of colon and polyps in 3D**

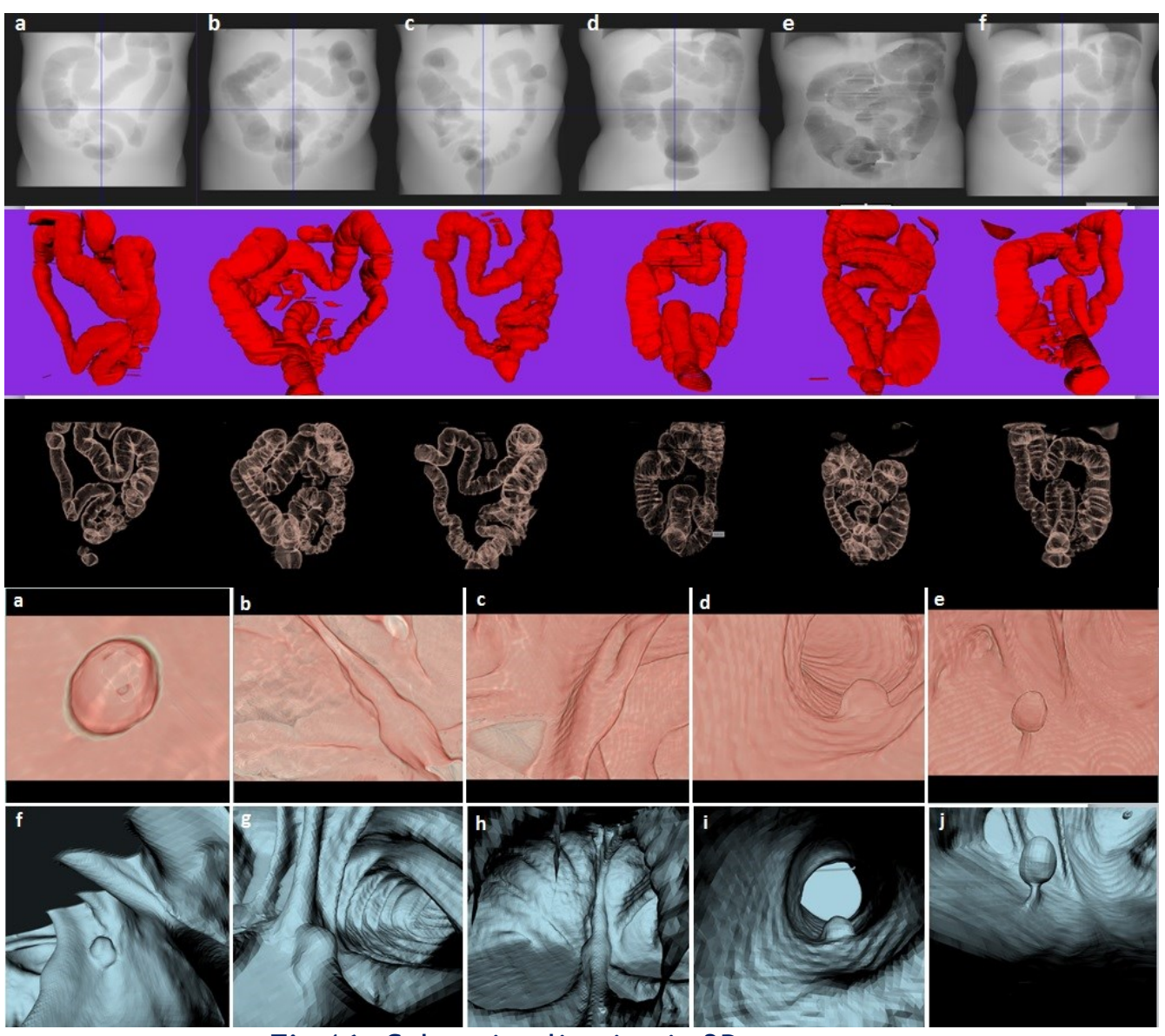

DRR: Artificially reconstructed 2D image from 3D volume in coronal plane [8]

Surface rendered image of segmented colon using Marching cube algorithm

Direct volume rendered image of segmented colon using color transfer function

Direct volume rendered image of endoluminal view of colon (cases of colon cancer, bulged haustral fold, sessile and pedunculated polyps respectively)

Surface rendered image of endoluminal view of colon (cases of small polyp, polyp on Haustral fold, swollen Haustra, sessile polyp in sigmoid colon and a pedunculated polyp respectively)

**Fig 16.** Colon visualization in 3D

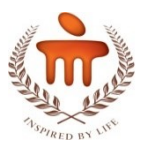

in  $\sim$ 

Submit Your Data | Access The Data | Help

### **Image source**

About Us Research Activities News

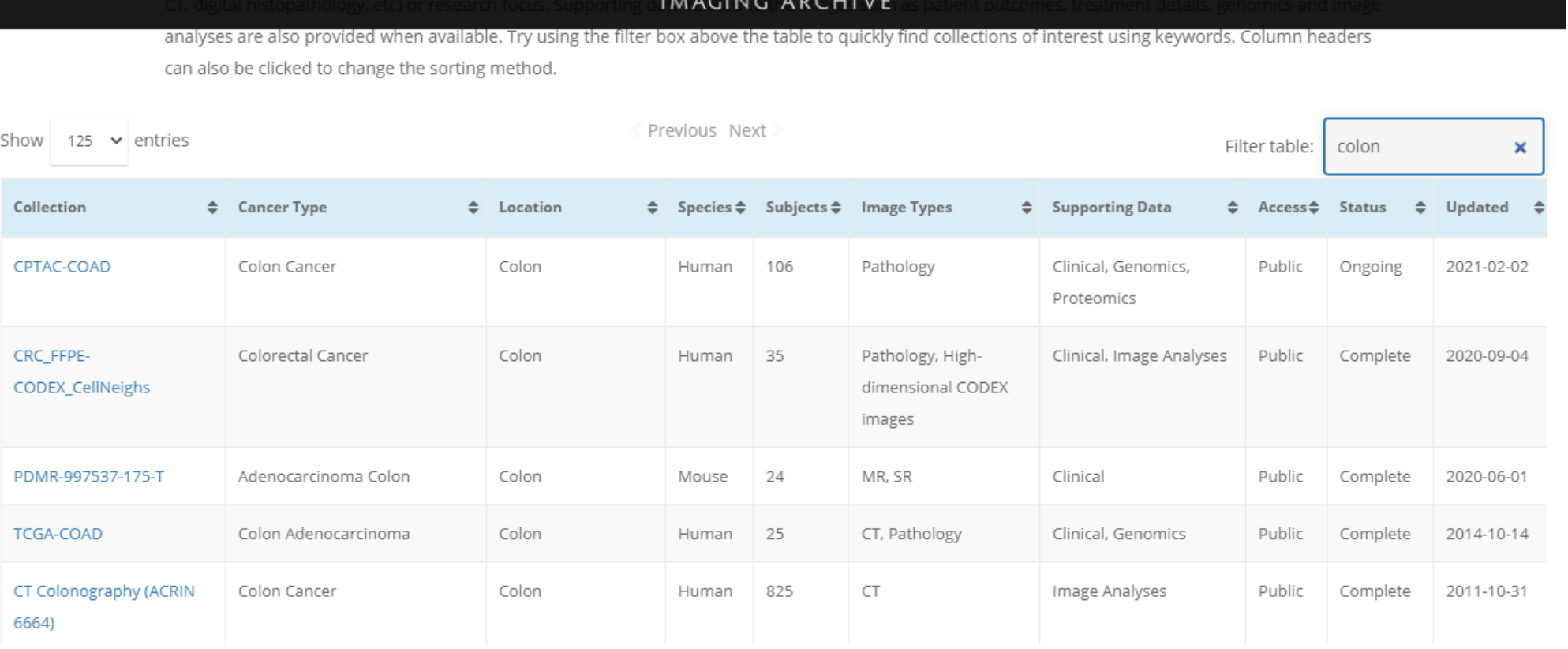

#### **Also, refer Grand challenges dataset:**

https://grand-challenge.org/challenges/

### **Cancer facts and figures (NCI, USA)** gives the cancer statistics of all anatomies and all geographical areas (country wise)

8/10/2021 20

#### MAHE, Manipal

**Dataset**

United States [9]

pops up

**Procedure to download**

• Install the downloader • Install JDK latest

> Select the dataset and download manifest file • Open manifest file, UI

• Select the folder and click

download images

More than 10TB of medical images of CT, MRI, PET, RT Objects. Maintained by National Institute of Health (**NIH**), National Cancer Institute (**NCI**), Walter Reed Army Medical center (**WRAMC**), and Washington School of Medicine (**WSM**),

©Manjunath K N

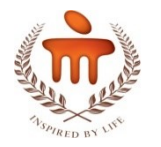

- CT imaging is widely used to find the abnormalities of intestine.
- Every country has its own scanning protocols and recommended scanning parameters.
- Variation of scanning parameters is purely based on clinical task.
- Continuous CT scan (>50mSv) itself can lead to cancer.
- CT Colonography is a promising technique which is a replacement for colonoscopy.
- Both 2D and 3D rendering methods are used while analyzing the images.
- Size and shape of the tumor can be measured on CT using morphological image processing.

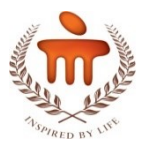

# **References**

- 1. Sleisenger, Mark, F., Lawrence, SF. and Lawrence, JB. (2010). Gastroenterology and liver diseases. 9th ed. Philadelphia: Elsevier, pp. 2158.
- 2. www.siemens.com, Siemens Medical Solutions, (2020). Clinical application guide. [Online] Available at: www.medical.siemens.com [Accessed March. 2021].
- 3. Kalender, WA. (2006). X-ray computed tomography. Phys. Med. Biol, 51(13), pp. 29-43.
- 4. http://medical.nema.org, (2019). National Electrical Manufacturer's Association (NEMA). [Online] Available at: http://medical.nema.org/dicom/2013/output/chtml/part06/chapter\_B.html#table\_B.1-1, [Accessed 19 June. 2021].
- 5. Lefere, P. and Gryspeerdt, S. (2011). CT colonography: avoiding traps and pitfalls. Insights Imaging, 2(1), pp. 57-68. DOI: 10.1007/s13244-010- 0054-3.
- 6. Huda, W. (2015). CT Radiation Exposure: An Overview. Current Radiology Reports, pp. 1-16. DOI: 10.1007/s40134-014-0080-x.
- 7. Cai, W., Kim, SH., Lee, JG. and Yoshida, H. (2012). Virtual colon tagging for electronic cleansing in dual-energy fecal-tagging CT colonography. In: Conf Proc IEEE Eng Med Biol Soc. [Online] San Diego, CA: IEEE, pp. 3736-9. Available at: http://ieeexplore.ieee.org/xpl/articleDetails.jsp?arnumber=6346779 [Accessed 18 June. 2016]. DOI: 10.1109/EMBC.2012.6346779.
- 8. Manjunath KN, Siddalingaswamy PC, Gopalakrishna Prabhu K (2016). An Improved Method of Colon Segmentation in Computed Tomography Colonography Images Using Domain Knowledge. J. Med. Imaging Health Inf., American Scientific Publishers, 6(4), 916-24, DOI: http://dx.doi.org/10.1166/jmihi.2016.1786
- 8/10/2021 22 9. www.cancerimagingarchive.net, (2019). National Cancer Institute (NCI). [Online] Available at: https://public.cancerimagingarchive.net/ncia/login.jsf [Accessed 27th June, 2021].

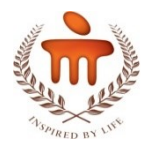

# **Acknowledgements**

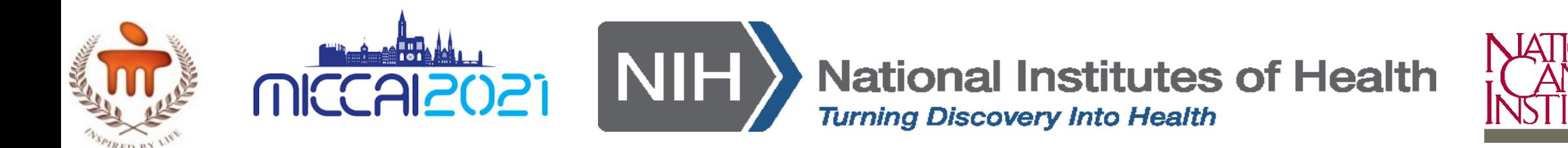